## **Cadastro de Implantação de Saldo (CCGGM010)**

Esta documentação é válida para todas as versões do Consistem ERP.

## **Pré-Requisitos**

Não há.

## **Acesso**

Módulo: Entradas - Grãos

Grupo: Cadastros Gerais do Gerenciamento de Grãos

## **Visão Geral**

O objetivo deste programa é realizar a implantação dos saldos iniciais de grãos do produtor que serão considerados nas movimentações do módulo de Grãos a partir da data de início definida no programa [Configuração Geral do Gerenciamento de Grãos \(CCGGB000\).](https://centraldeajuda.consistem.com.br/pages/viewpage.action?pageId=56311311)

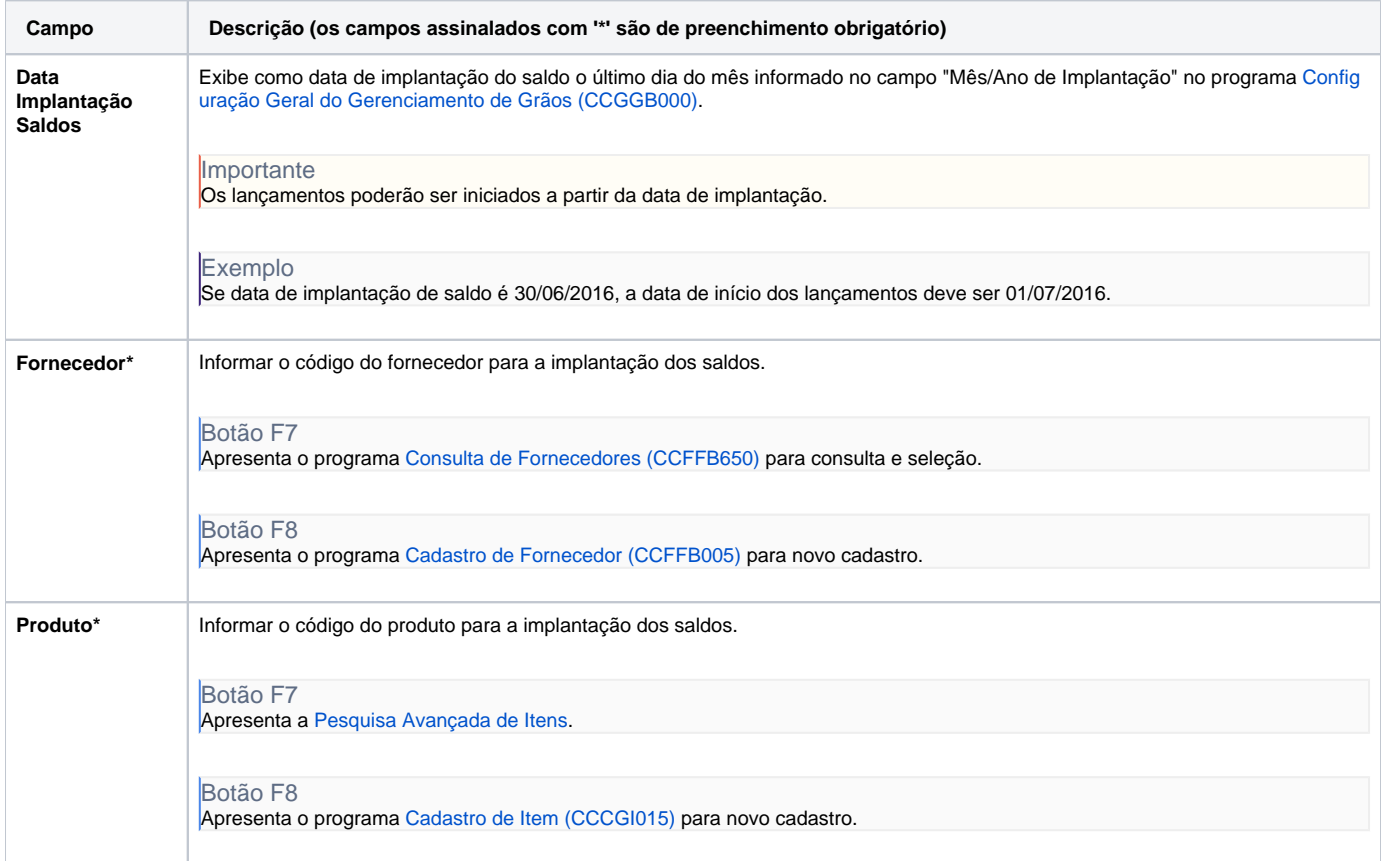

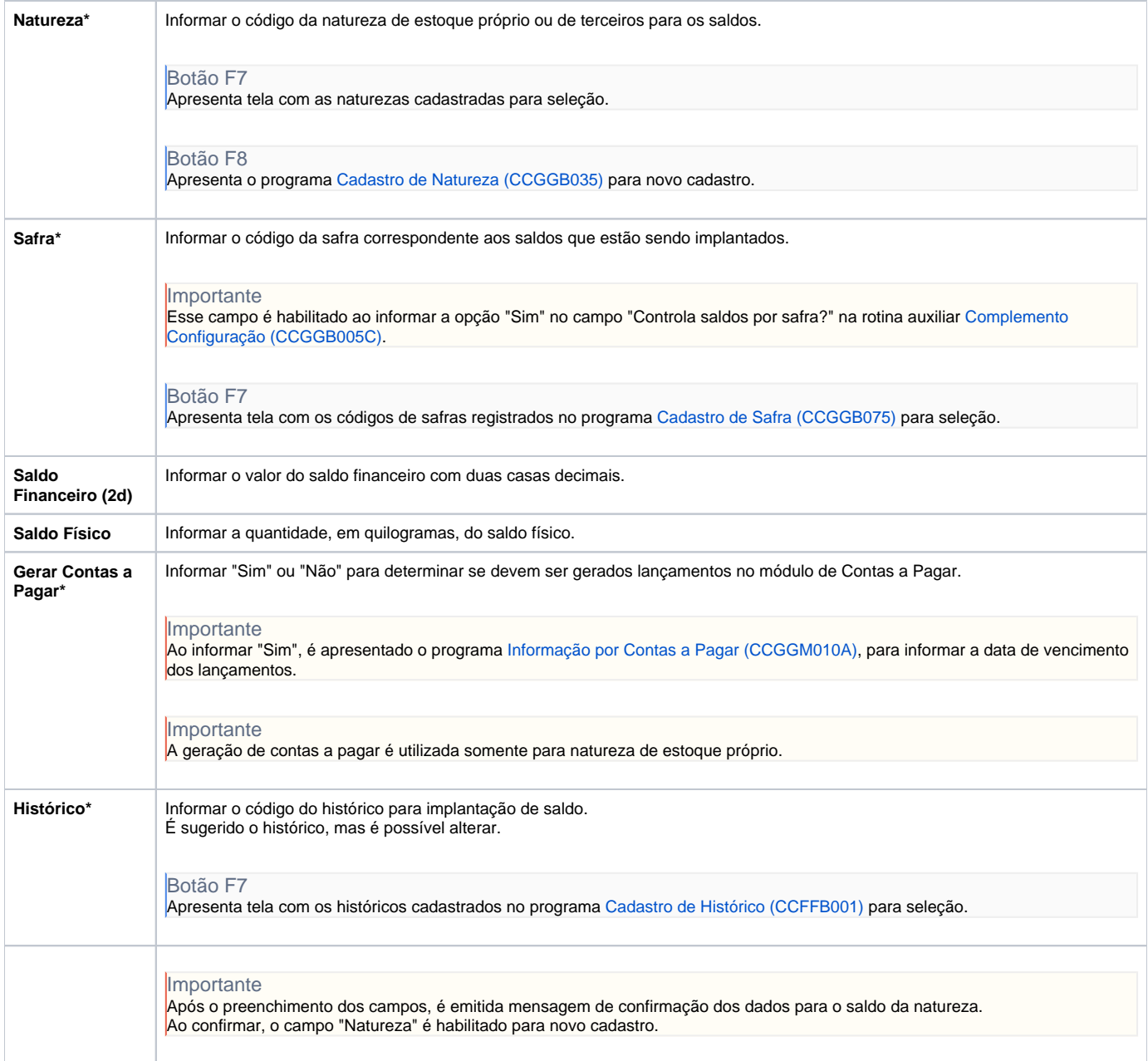

Atenção

As descrições das principais funcionalidades do sistema estão disponíveis na documentação do [Consistem ERP Componentes.](http://centraldeajuda.consistem.com.br/pages/viewpage.action?pageId=56295436)

A utilização incorreta deste programa pode ocasionar problemas no funcionamento do sistema e nas integrações entre módulos.

Exportar PDF

Esse conteúdo foi útil?

Sim Não